## How To Order A Background Check Through S2Verify Using Paper Consent Form

To log in go to <a href="https://enterprise.s2verify.com/">https://enterprise.s2verify.com/</a>

| S2VE                                                                                          | RIFY    |  |  |  |
|-----------------------------------------------------------------------------------------------|---------|--|--|--|
| User ID                                                                                       |         |  |  |  |
| maryhamann                                                                                    |         |  |  |  |
| Password                                                                                      |         |  |  |  |
| •••••                                                                                         |         |  |  |  |
| FORGOT PASSWORD?                                                                              | SIGN IN |  |  |  |
| Please contact support if you need assistance.<br>customerservice@s2verify.com   855-671-1933 |         |  |  |  |

## Home Page

Once you have logged in you will automatically be taken to your Home Page.

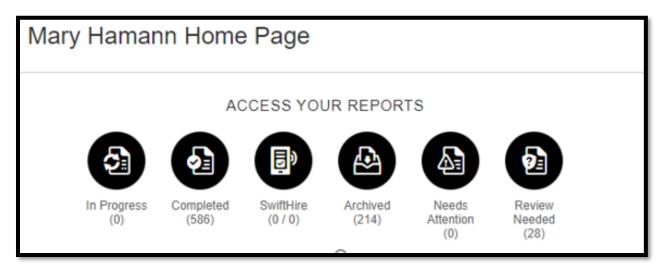

In Progress: Any searches that have components still in progress.

**Completed**: Searches move to this folder once all components in a report are completed. After 12 months, these reports will automatically move to the "Archived" folder.

**<u>SwiftHire</u>**: Used when applicants apply online.

**Archived**: All reports that have either been manually archived or have aged over 12 months.

**Needs Attn**: Reports that require additional information such as middle names or signed release forms.

**Discrepancy**: Any component of a search that comes back with a record on it can be found in this folder.

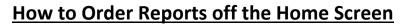

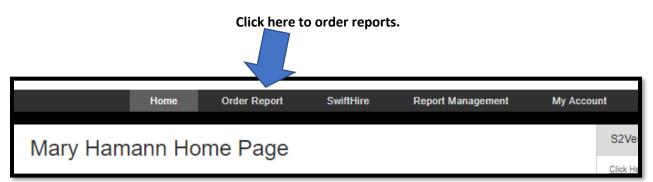

| Applicant: Create Pro                                                                                                    | ofile                                                                                                    |                                                                                                    | Total Price                                                                                                    |
|----------------------------------------------------------------------------------------------------|----------------------------------------------------------------------------------------------------|----------------------------------------------------------------------------------------------------|----------------------------------------------------------------------------------------------------|
| Last                                                                                                    | • First                                                                                                    | Middle                                                                                                    | ORDER                                                                                                    |
| Street Address                                                                                                    |                                                                                                    | DOB:mm/dd/yyyy                                                                                                    |                                                                                                    |
| City                                                                                                    | ST • Zip Code                                                                                                  | Social - Security - Number                                                                                                    | SAVE AS DRAFT                                                                                                    |
| Phone                                                                                                    |                                                                                                    |                                                                                                    | VIEW DRAFTS                                                                                                    |
| Additional Names to Search                                                                                                    |                                                                                                    |                                                                                                    | SwiftHire Ord                                                                                                    |
| Last                                                                                                    | First                                                                                                    | Middle                                                                                                    |                                                                                                    |
| Remove                                                                                                    |                                                                                                    |                                                                                                    | Branch Order                                                                                                    |
| + ADD ANOTHER                                                                                                    |                                                                                                    |                                                                                                    |                                                                                                    |
| Additional Addresses to Search                                                                                                    |                                                                                                    |                                                                                                    |                                                                                                    |
|                                                                                                    |                                                                                                    |                                                                                                    |                                                                                                    |
| load Document(s) for this Applicant                                                                                                    |                                                                                                    |                                                                                                    |                                                                                                    |
| ) by email<br>) I hereby certify that the consumer has a<br>at the appropriate adverse action process                                                                                                    | s will be followed, where applicable                                                                           | en Disclosure and their written Authorization has been obtained,<br>e, that this consumer report is being obtained for employment                                                                                                    |                                                                                                    |
| ) by email<br>) I hereby certify that the consumer has a<br>at the appropriate adverse action process<br>rposes, and that the information from the<br>vs or regulations, all in accordance with t                                                                                                    | s will be followed, where applicable<br>consumer report will not be used                                       |                                                                                                    |                                                                                                    |
| ) by email<br>) I hereby certify that the consumer has a<br>at the appropriate adverse action process<br>proses, and that the information from the<br>ws or regulations, all in accordance with t                                                                                                    | s will be followed, where applicable<br>consumer report will not be used                                       | e, that this consumer report is being obtained for employment<br>in violation of any applicable Federal or State equal employment<br>ir Credit Reporting Act, 15 U.S.C. §§ 1681 et seq.                                                                                                    | sary information in                                                                                                    |
| ) by email<br>) I hereby certify that the consumer has a<br>the appropriate adverse action process<br>proses, and that the information from the<br>vs or regulations, all in accordance with t<br>teference Code<br>Company Packages                                                                                                    | s will be followed, where applicable<br>consumer report will not be used<br>the requirements of the federal Fa | e, that this consumer report is being obtained for employment<br>in violation of any applicable Federal or State equal employment                                                                                                    |                                                                                                    |
| ) by email<br>) I hereby certify that the consumer has a<br>t the appropriate adverse action process<br>proses, and that the information from the<br>rs or regulations, all in accordance with t<br>eference Code<br>Company Packages<br>Employee/Volunteer Pkg - \$8<br>Employee/Volunteer Pkg w/ M                                                                                                    | s will be followed, where applicable<br>consumer report will not be used<br>the requirements of the federal Fa | e, that this consumer report is being obtained for employment<br>in violation of any applicable Federal or State equal employment<br>ir Credit Reporting Act, 15 U.S.C. §§ 1881 et seq.<br>Fill in all the necess                                                                                                    | ate Profile' box.                                                                                                    |
| ) by email<br>) I hereby certify that the consumer has a<br>troses, and that the information from the<br>vs or regulations, all in accordance with t<br>teference Code<br>Company Packages<br>Employee/Volunteer Pkg - \$8                                                                                                    | s will be followed, where applicable<br>consumer report will not be used<br>the requirements of the federal Fa | e, that this consumer report is being obtained for employment<br>in violation of any applicable Federal or State equal employment<br>ir Credit Reporting Act, 15 U.S.C. §§ 1681 et seq.<br>Fill in all the necess<br>the 'Applicant: Cre                                                                                                    | ate Profile' box.<br>enter                                                                                                    |
| ) by email<br>) I hereby certify that the consumer has a<br>troses, and that the information from the<br>vs or regulations, all in accordance with t<br>deference Code<br>Company Packages<br>Employee/Volunteer Pkg - \$8<br>Employee/Volunteer Pkg w/ M<br>MVR Search - \$2.58                                                                                                    | s will be followed, where applicable<br>consumer report will not be used<br>the requirements of the federal Fa | e, that this consumer report is being obtained for employment<br>in violation of any applicable Federal or State equal employment<br>ir Credit Reporting Act, 15 U.S.C. §§ 1881 et seq.                                                                                                    | ate Profile' box.<br>enter<br>vees' email.<br>eby certify                                                                                                    |
| ) by email<br>) I hereby certify that the consumer has a<br>at the appropriate adverse action process<br>proses, and that the information from the<br>vs or regulations, all in accordance with t<br>deference Code<br>Company Packages<br>Employee/Volunteer Pkg - \$8<br>Employee/Volunteer Pkg w/ M<br>MVR Search - \$2.58<br>Re-Screening Package - \$2.0                                                                  | s will be followed, where applicable<br>consumer report will not be used<br>the requirements of the federal Fa | e, that this consumer report is being obtained for employment<br>in violation of any applicable Federal or State equal employment<br>ir Credit Reporting Act, 15 U.S.C. §§ 1881 et seq.<br>Fill in all the necess<br>the 'Applicant: Cre<br>Click the 'by email'<br>volunteers/employ<br>Click on box "I here<br>Under 'Criteria: Sel                                                                                                    | ate Profile' box.<br>enter<br>vees' email.<br>eby certify<br>lect Searches' most                                                                                                    |
| ) by email<br>) I hereby certify that the consumer has a<br>tat the appropriate adverse action process<br>proses, and that the information from the<br>vs or regulations, all in accordance with t<br>teference Code<br>Company Packages<br>Employee/Volunteer Pkg - \$8<br>Employee/Volunteer Pkg w/ M<br>MVR Search - \$2.58<br>Re-Screening Package - \$2.0<br>Individual Searches                                          | s will be followed, where applicable<br>consumer report will not be used<br>the requirements of the federal Fa | e, that this consumer report is being obtained for employment<br>in violation of any applicable Federal or State equal employment<br>ir Credit Reporting Act, 15 U.S.C. §§ 1681 et seq.<br>Fill in all the necess<br>the 'Applicant: Cre<br>Click the 'by email'<br>volunteers/employ<br>Click on box "I here<br>Under 'Criteria: Sel<br>the time you will se                                                                                                    | ate Profile' box.<br>enter<br>vees' email.<br>eby certify<br>lect Searches' most<br>elect                                                                                                    |
| ) by email<br>) I hereby certify that the consumer has a<br>at the appropriate adverse action process<br>proses, and that the information from the<br>vs or regulations, all in accordance with the<br>Reference Code<br>Company Packages<br>Employee/Volunteer Pkg - \$8<br>Employee/Volunteer Pkg w/ M<br>MVR Search - \$2.58<br>Re-Screening Package - \$2.0<br>Individual Searches<br>Order Individual Searches            | s will be followed, where applicable<br>consumer report will not be used<br>the requirements of the federal Fa | <ul> <li>e, that this consumer report is being obtained for employment<br/>in violation of any applicable Federal or State equal employment<br/>ir Credit Reporting Act, 15 U.S.C. §§ 1881 et seq.</li> <li>Fill in all the necess<br/>the 'Applicant: Cre</li> <li>Click the 'by email'<br/>volunteers/employ</li> <li>Click on box "I here</li> <li>Under 'Criteria: Sel<br/>the time you will se<br/>'Employee/Volunteers/</li> </ul>                                             | ate Profile' box.<br>enter<br>vees' email.<br>eby certify<br>lect Searches' most<br>elect<br>eer Pkg \$8.24'                                                                                                    |
| ) by email<br>) I hereby certify that the consumer has a<br>at the appropriate adverse action process<br>proses, and that the information from the<br>vs or regulations, all in accordance with the<br>Reference Code<br>Company Packages<br>Employee/Volunteer Pkg - \$8<br>Employee/Volunteer Pkg w/ M<br>MVR Search - \$2.58<br>Re-Screening Package - \$2.0<br>Individual Searches<br>Order Individual Searches            | s will be followed, where applicable<br>consumer report will not be used<br>the requirements of the federal Fa | e, that this consumer report is being obtained for employment<br>in violation of any applicable Federal or State equal employment<br>ir Credit Reporting Act, 15 U.S.C. §§ 1681 et seq.<br>Fill in all the necess<br>the 'Applicant: Cre<br>Click the 'by email'<br>volunteers/employ<br>Click on box "I here<br>Under 'Criteria: Sel<br>the time you will se<br>'Employee/Volunte<br>Then click on unde                                                                             | ate Profile' box.<br>enter<br>vees' email.<br>eby certify<br>lect Searches' most<br>elect<br>eer Pkg \$8.24'<br>r this section there                                                                                     |
| ) by email<br>) I hereby certify that the consumer has a<br>at the appropriate adverse action process<br>proses, and that the information from the<br>ws or regulations, all in accordance with t<br>Reference Code<br>Company Packages<br>Employee/Volunteer Pkg - \$8<br>Employee/Volunteer Pkg - \$8<br>Re-Screening Package - \$2.0<br>Individual Searches<br>Order Individual Searches<br>Employee/Volunteer Pkg - \$8.24 | s will be followed, where applicable<br>consumer report will not be used<br>the requirements of the federal Fa | <ul> <li>e, that this consumer report is being obtained for employment<br/>in violation of any applicable Federal or State equal employment<br/>ir Credit Reporting Act, 15 U.S.C. §§ 1881 et seq.</li> <li>Fill in all the necess<br/>the 'Applicant: Cre</li> <li>Click the 'by email'<br/>volunteers/employ</li> <li>Click on box "I here</li> <li>Under 'Criteria: Sel<br/>the time you will se<br/>'Employee/Voluntee<br/>Then click on unde<br/>will be a green box</li> </ul> | ate Profile' box.<br>enter<br>vees' email.<br>eby certify<br>lect Searches' most<br>elect<br>eer Pkg \$8.24'<br>r this section there<br>that says 'SELECT'                                                               |
| by email  l hereby certify that the consumer has a trooses, and that the information from the ws or regulations, all in accordance with t  Reference Code  Company Packages Employee/Volunteer Pkg - \$8 Employee/Volunteer Pkg w/ M MVR Search - \$2.58 Re-Screening Package - \$2.0 Individual Searches Order Individual Searches Employee/Volunteer Pkg - \$8.24                                                            | s will be followed, where applicable<br>consumer report will not be used<br>the requirements of the federal Fa | e, that this consumer report is being obtained for employment<br>in violation of any applicable Federal or State equal employment<br>ir Credit Reporting Act, 15 U.S.C. §§ 1681 et seq.<br>Fill in all the necess<br>the 'Applicant: Cre<br>Click the 'by email'<br>volunteers/employ<br>Click on box "I here<br>Under 'Criteria: Sel<br>the time you will se<br>'Employee/Volunte<br>Then click on unde<br>will be a green box<br>Then on the right-h                               | ate Profile' box.<br>enter<br>vees' email.<br>eby certify<br>lect Searches' most<br>elect<br>eer Pkg \$8.24'<br>r this section there<br>that says 'SELECT'<br>nand side of this                                          |
| at the appropriate adverse action process<br>rposes, and that the information from the<br>ws or regulations, all in accordance with the<br>Reference Code<br>Company Packages<br>Employee/Volunteer Pkg - \$8<br>Employee/Volunteer Pkg - \$8<br>Re-Screening Package - \$2.0<br>Individual Searches<br>Order Individual Searches<br>Employee/Volunteer Pkg - \$8.24                                                           | s will be followed, where applicable<br>consumer report will not be used<br>the requirements of the federal Fa | e, that this consumer report is being obtained for employment<br>in violation of any applicable Federal or State equal employment<br>ir Credit Reporting Act, 15 U.S.C. §§ 1681 et seq.<br>Fill in all the necess<br>the 'Applicant: Cre<br>Click the 'by email'<br>volunteers/employ<br>Click on box "I here<br>Under 'Criteria: Sel<br>the time you will se<br>'Employee/Volunte<br>Then click on unde<br>will be a green box<br>Then on the right-for<br>screen the 'Currem       | ate Profile' box.<br>enter<br>vees' email.<br>eby certify<br>lect Searches' most<br>elect<br>eer Pkg \$8.24'<br>r this section there<br>that says 'SELECT'<br>hand side of this<br>t Order' box will                     |
| by email I hereby certify that the consumer has a trooses, and that the information from the ws or regulations, all in accordance with t Reference Code Company Packages Employee/Volunteer Pkg - \$8 Employee/Volunteer Pkg - \$8 Re-Screening Package - \$2.0 Individual Searches Order Individual Searches Employee/Volunteer Pkg - \$8.24                                                                                  | s will be followed, where applicable<br>consumer report will not be used<br>the requirements of the federal Fa | e, that this consumer report is being obtained for employment<br>in violation of any applicable Federal or State equal employment<br>ir Credit Reporting Act, 15 U.S.C. §§ 1681 et seq.<br>Fill in all the necess<br>the 'Applicant: Cre<br>Click the 'by email'<br>volunteers/employ<br>Click on box "I here<br>Under 'Criteria: Sel<br>the time you will se<br>'Employee/Volunte<br>Then click on unde<br>will be a green box<br>Then on the right-h                               | ate Profile' box.<br>enter<br>vees' email.<br>eby certify<br>lect Searches' most<br>elect<br>eer Pkg \$8.24'<br>r this section there<br>that says 'SELECT'<br>hand side of this<br>t Order' box will<br>\$8.24' Click on |

Once you have placed your order you will get an email with the completed background check. You will need to print out the completed background check, staple it to the signed consent form and file away in locked file cabinet or safe.

You can search for someone using the 'Find an Applicant?' at the top of the screen. Type in last name or first but not both. Less information yields better results. Here I search for 'Hamann' and I got five possibilities. If I click on the name it will open the 'Applicant: Detail View '.

| Diocese of<br>Winona-Rochester | Find an Applicant? | ADVANCED SEARCH |           |                   |            |            |
|--------------------------------|--------------------|-----------------|-----------|-------------------|------------|------------|
|                                | Home               | Order Report    | SwiftHire | Report Management | My Account | Monitoring |
| Applicants: Quick Fin          | d                  |                 |           |                   |            |            |
| APPLICANT                      |                    | A DATE ORDERED  | STATUS    | 0                 | ▲          | 😔 🛃        |
| Hamann, Mary                   |                    | 05/17/2012      |           |                   |            | <b>.</b> □ |
| Hamann, Carlie                 |                    | 05/03/2019      |           |                   |            |            |
| Hamann, Kaitlyn                |                    | 06/19/2012      |           |                   |            | <b>.</b>   |
| Hamann, Katherine              |                    | 11/20/2014      |           |                   |            | ٠          |
| Hamann, Mary                   |                    | 09/27/2016      |           |                   |            |            |
| <u>`</u>                       |                    |                 |           |                   |            |            |

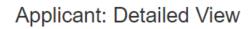

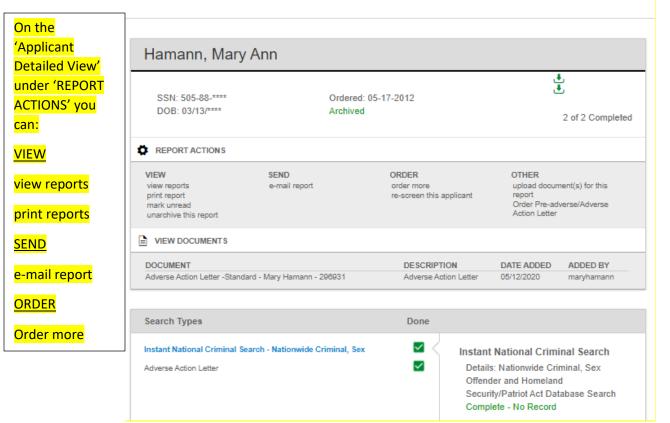

Back to List Next Applicant